# **GenerateReportActionHandler**

## **Beschreibung**

Der Handler erzeugt den Prozessinstanzreport und hängt diesen an die Prozessinstanz an. Damit kann er beispielsweise mit dem [ATTACH-Befehl in einer Mailnode](https://wiki.tim-solutions.de/doku.php?id=software:tim:mailnode) versendet werden. Alternativ kann der Handler den Report auf dem Dateisystem ablegen.

Der Pfad zum Speichern des Reports und der Dateiname kann statt als Parameter auch als Prozessvariable übergeben werden: report path und report file name Ab Version 3.7 wird der neue Instanzreport ausgegeben. Vorher werden nur der Name der Datei der Pfad und die Entscheidung ob der Report an die Instanz angehängt werden soll ausgewertet. Die anderen Variablen sind ohne Wirkung.

## **Klasse**

com.dooris.bpm.actionhandler.GenerateReportActionHandler

## **Event Type**

beliebig

## **Action Name**

beliebig

## **Mandatory Fields**

leer

## **Parameter**

Es gibt keine Pflichtfelder. Wenn keine Parameter gesetzt sind wird der Report in deutsch als pdf mit allen Teilen ausgegeben.

#### **reportType**

Last<br>update: update: 2021/07/01 software:tim:actionhandler:generatereportactionhandler https://wiki.tim-solutions.de/doku.php?id=software:tim:actionhandler:generatereportactionhandler 09:52

In welchem Format soll der report ausgegeben werden. Standardwert ist PDF wenn ein Excel erstellt werden soll muss hier xls angegeben werden.

#### **reportLanguage**

Mögliche Sprachen sind: de,en,fr,nl und es.

#### **showActivitiesTable**

Standardwert ist true. Wenn die Auflistung der Aktivitäten nicht in den Report einfließen sollen, muss hier false angegeben werden.

#### **showActivitiesNotes**

Standardwert ist true. Wenn die Notizen der Aktivitäten nicht in den Report einfließen sollen, muss hier false angegeben werden.

#### **showInstanceNotes**

Standardwert ist true. Wenn die Notizen der Instanz nicht in den Report einfließen sollen, muss hier false angegeben werden.

#### **showSmartForm**

Standardwert ist true. Wenn die Prozessvariablen nicht in den Report einfließen sollen, muss hier false angegeben werden.

#### **showProcessGraphic**

Standardwert ist true. Wenn die Prozessgrafik nicht in den Report einfließen sollen, muss hier false angegeben werden.

#### **addToInstance**

addToInstance ist standardmäßig false. Wenn true gesetzt (oder kein Datei-Pfad mitgegeben) ist, wird der Report an die Instanz angehängt.

userNameDisplayMode ist standardmäßig true. Damit werden Vor- und Nachnamen im Report angezeigt. Wenn false gesetzt wird, wird der Username angezeigt.

#### **reportFileName**

Name der Reportdatei. Gilt auch für das Dokument an der Instanz. Es werden auch Variablen \${VariablenName} aufgelöst.

#### **reportPath**

Pfad zur Ablage des Reports. Sollte mit / enden. Es werden auf Variablen \${VariablenName} aufgelöst.

ACHTUNG! Wenn kein Pfad und Dateiname angegeben ist, wird der Report immer an den Prozess angehängt. Der Name ist dann der Standardname: tim\_report\_Instanzname\_Datum\_Uhrzeit\_pireport.pdf

z.B. tim\_report\_Test3\_16\_12\_2015\_14-05\_pireport.pdf

## **Beispiel**

#### **1. Beispiel:**

reportFileName=report.pdf; reportPath=C:\Report;\ ⇒ der Report wird unter C:\Report mit dem Namen report.pdf gespeichert und nicht an die Instanz angehängt.

#### **2. Beispiel:**

reportFileName=report.pdf; reportPath=C:\Report;\ addToInstance=true; ⇒ der Report wird unter C:/Report mit dem Namen report.pdf gespeichert und an die Instanz angehängt.

#### **3. Beispiel:**

#### keine Parameter

⇒ der Report wird mit dem Standardnamen z.B. tim\_report\_16\_12\_2015\_08-07\_pireport.pdf an die Instanz angehängt.

#### **4. Beispiel:**

#### [keine Parameter, aber die Variablen mit dem Namen "report\\_file\\_name" und "report\\_path" sind](https://wiki.tim-solutions.de/lib/exe/detail.php?id=software%3Atim%3Aactionhandler%3Ageneratereportactionhandler&media=software:tim:actionhandler:generatereporthandler.png) [vorhanden.](https://wiki.tim-solutions.de/lib/exe/detail.php?id=software%3Atim%3Aactionhandler%3Ageneratereportactionhandler&media=software:tim:actionhandler:generatereporthandler.png)

⇒ der Report wird nur an den in der Variablen "report\_path" angegebenen Ort mit dem in der Variablen "report file name" angegebenen Dateinamen gespeichert.

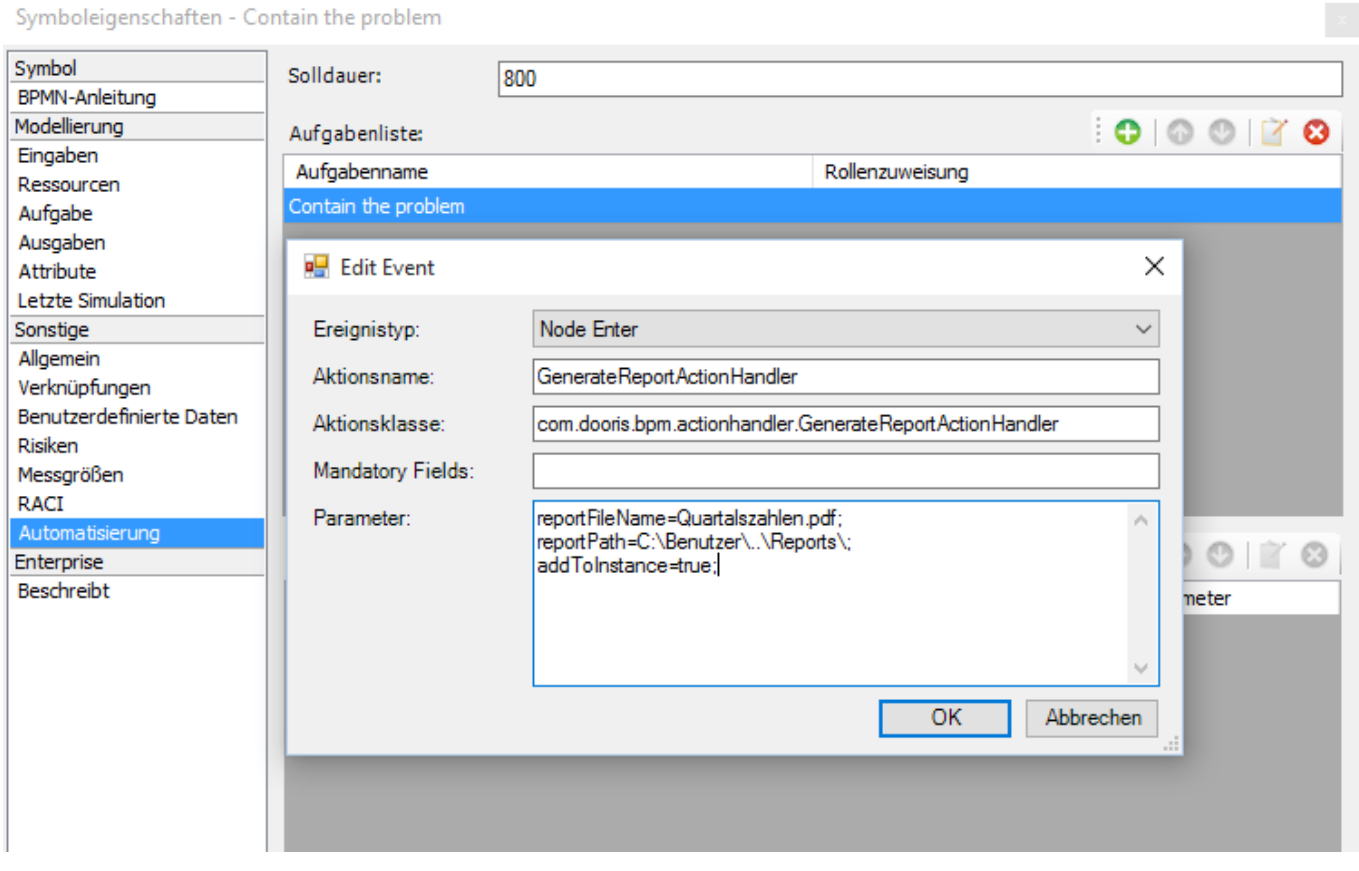

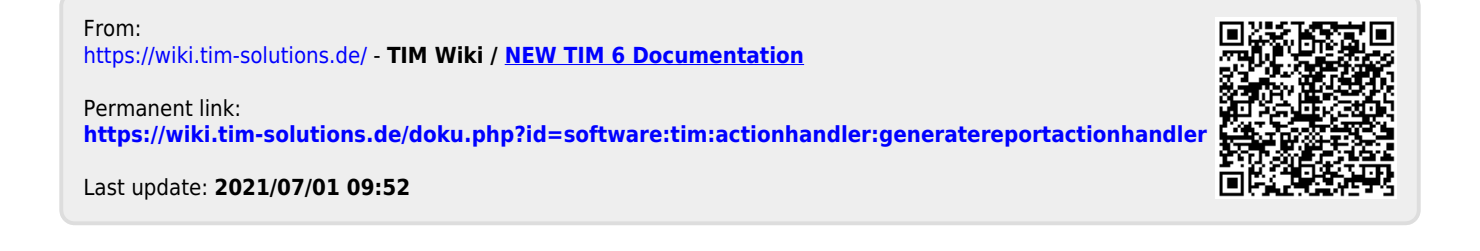